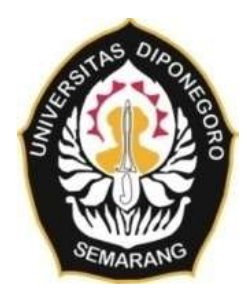

## **UNIVERSITAS DIPONEGORO**

# **EVALUASI PERKEMBANGAN DAN KESESUAIAN KAWASAN RUANG TERBUKA HIJAU TERHADAP RTRW KOTA BEKASI (Studi kasus: Kec. Jatisampurna, Kota Bekasi)**

**TUGAS AKHIR**

**MUHAMMAD ADISYAH PUTRA 21110118140043**

**DEPARTEMEN TEKNIK GEODESI FAKULTAS TEKNIK SEMARANG JULI 2023**

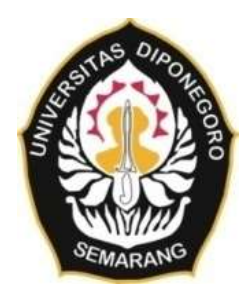

### **UNIVERSITAS DIPONEGORO**

# **EVALUASI PERKEMBANGAN DAN KESESUAIAN KAWASAN RUANG TERBUKA HIJAU TERHADAP RTRW KOTA BEKASI (Studi kasus: Kec. Jatisampurna, Kota Bekasi)**

### **TUGAS AKHIR**

**Diajukan sebagai salah satu syarat untuk memperoleh gelar Sarjana (Strata – 1)**

# **MUHAMMAD ADISYAH PUTRA 21110118140043**

# **DEPARTEMEN TEKNIK GEODESI FAKULTAS TEKNIK SEMARANG JULI 2023**

## **HALAMAN PERNYATAAN**

#### <span id="page-2-0"></span>**Skripsi ini adalah hasil karya saya sendiri, dan semua sumber baik yang dikutip maupun dirujuk** t**elah saya nyatakan dengan benar**

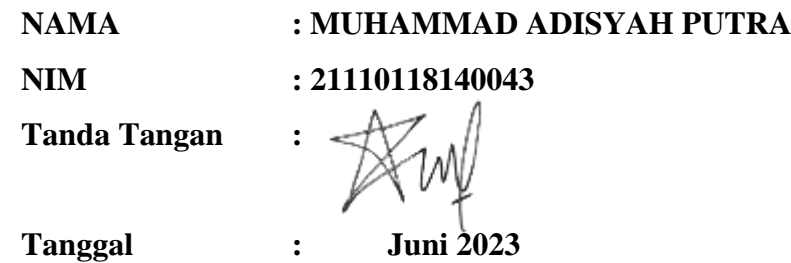

#### **HALAMAN PENGESAHAN**

<span id="page-3-0"></span>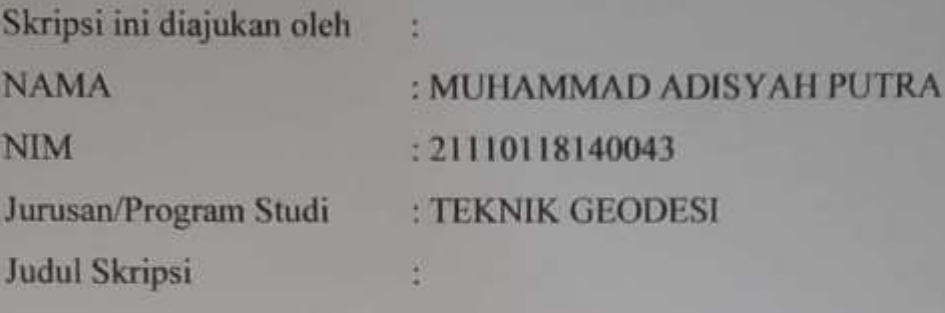

# EVALUASI PERKEMBANGAN DAN KESESUAIAN **KAWASAN RUANG TERBUKA HIJAU EXAMPLE NANT NOTA DENSIST** KASUS, KEC. JAUSAMPULHA, KOLA DERA

Telah berhasil dipertahankan di hadapan Tim Penguji dan diterima sebagai **Telah berhasil dipertahankan di hadapan Tim Penguji dan diterima sebagai bagian persyaratan yang diperlukan untuk memperoleh gelar Sarjana/ S1 pada** 

#### **TIM PENGUJI**

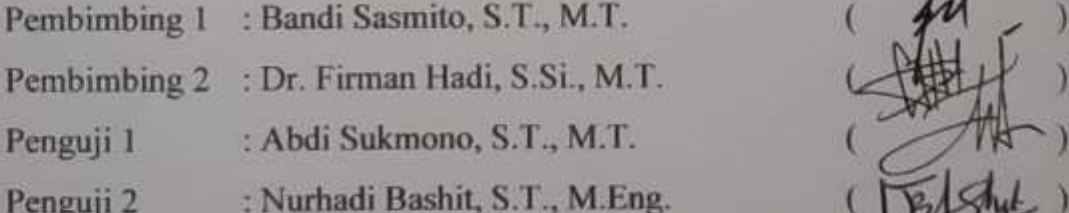

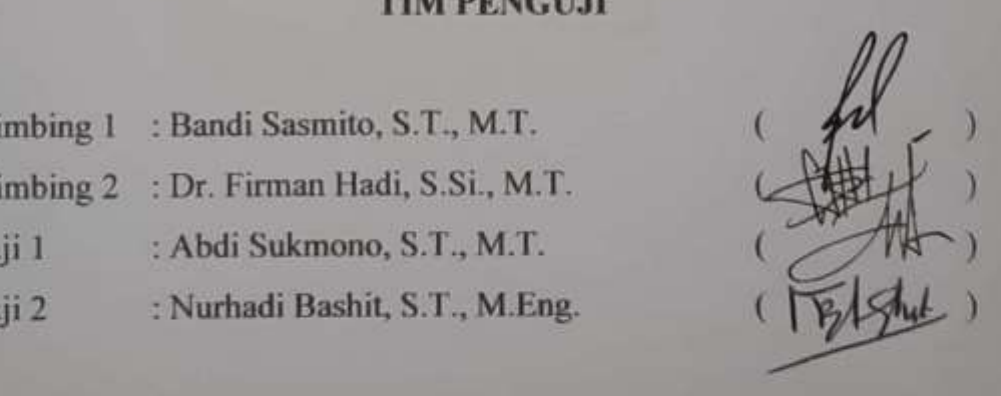

Semarang, Juni 2023<br>Ketua Departemen Teknik Juni 2023 Canderi Departement Geodesi Dr. L.M. Sabri, S.T., M.T., NIP. 197703092008121001

#### **HALAMAN PERSEMBAHAN**

<span id="page-4-0"></span>Tugas akhir yang sangat Saya perjuangkan ini, Saya persembahkan untuk Bunda dan Bapik yang selalu menguatkan, memberikan kasih sayang dan doa yang tidak pernah terputus, serta kakak dan adik saya yang selalu mendukung saya. Terima kasih untuk semua usaha dan cinta yang Bunda, Bapik, Kakak dan adek berikan.

Tidak lupa pula, penulis ingin mengungkapkan rasa terima kasih kepada semua individu yang telah memberikan dukungan dan bantuan tanpa kenal lelah selama perjalanan ini, sehingga penulis dapat bertahan dan mencapai titik ini. Keyakinan dan keteguhan hati dalam menghadapi berbagai tantangan selama Tugas Akhir ini didasarkan pada keikhlasan dan ketergantungan kepada Allah SWT.

#### **KATA PENGANTAR**

<span id="page-5-0"></span>Segala puji bagi Tuhan Yang Maha Esa yang telah memberikan karunia dan kesehatan, sehingga Penulis dapat menyelesaikan tugas akhir ini, meskipun proses belajar sesungguhnya tidak akan pernah berhenti. Tugas akhir ini sesungguhnya bukanlah sebuah kerja individual dan akan sulit terlaksana tanpa bantuan banyak pihak yang tidak mungkin disebutkan satu persatu, namun dengan segala kerendahan hati, Penulis mengucapkan terima kasih kepada:

- 1. Bapak Dr. L.M. Sabri, S.T., M.T., selaku Ketua Departemen Teknik Geodesi Fakultas Teknik Universitas Diponegoro, sekaligus selaku dosen wali yang telah membimbing saya sepanjang perkuliahan.
- 2. Bapak Bandi Sasmito, S.T., M.T. selaku Dosen Pembimbing I yang telah memberikan bimbingan dan pengarahan dalam penyelesaian tugas akhir ini.
- 3. Bapak Dr. Firman Hadi, S.Si., M.T. selaku Dosen Pembimbing II yang telah memberikan bimbingan dan pengarahan dalam penyelesaian tugas akhir ini.
- 4. Seluruh Dosen Departemen Teknik Geodesi Universitas Diponegoro yang telah memberikan ilmu, bimbingan dan saran selama mengikuti proses perkuliahan di Teknik Geodesi.
- 5. Seluruh Staff Tata Usaha Teknik Geodesi Universitas Diponegoro yang selalu membantu penulis dalam segala urusan administrasi dan kemahasiswaan.
- 6. Orangtua dan keluarga penulis yang selalu memberikan dukungan dengan menanyakan kabar, nasihat, doa dan motivasi dalam penyelesaian tugas akhir ini.
- 7. Putri Nusaiba yang selalu ada dalam keadaan suka maupun duka, selalu memberikan semangat serta memotivasi penulis dalam menyelesaikan tugas akhir ini.
- 8. Teman teman penulis yang selalu menemani dan menghibur selama masa perkuliahan dan juga selalu membantu dalam menjalani masa perkuliahan.
- 9. Alifian dan Fahmi yang selalu ada untuk diajak makan dan membantu menyelesaikan skripsi.
- 10. Tim NT Esport yang selalu siap untuk menemani bermain valorant.
- 11. KJ yang banyak membantu dalam menghibur dan sebagai teman teman bersenda gurau dan berbagi cerita.
- 12. Keluarga besar Teknik Geodesi Angkatan 2018 Universitas Diponegoro sudah menjadi keluarga pertama selama di Semarang.
- 13. Semua pihak yang telah memberikan dorongan dan dukungan baik berupa material maupun spiritual serta membantu kelancaran dalam penyelesaian tugas akhir ini.

Akhirnya, penulis berharap semoga penelitian dan pengembangan aplikasi ini menjadi sumbangsih yang bermanfaat bagi dunia sains dan teknologi serta kesehatan di Indonesia, khususnya disiplin keilmuan yang penulis dalami.

Semarang, Juni 2023

Muhamamd Adisyah Putra 21110118140043

#### <span id="page-7-0"></span>**HALAMAN PERNYATAAN PERSETUJUAN PUBLIKASI**

Sebagai sivitas akademika Universitas Diponegoro, saya yang bertanda tangan dibawah ini:

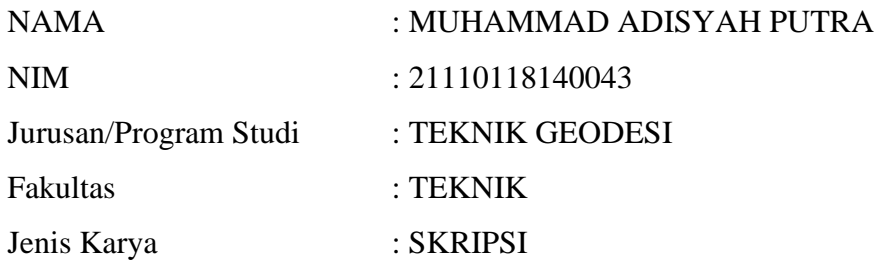

Demi pengembangan ilmu pengetahuan, menyetujui untuk memberikan kepada Universitas Diponegoro **Hak Bebas Royalti Noneksklusif** (*Noneeksklusif Rroyalty Free Right)* atas karya ilmiah saya yang berjudul:

## **EVALUASI PERKEMBANGAN DAN KESESUAIAN KAWASAN RUANG TERBUKA HIJAU TERHADAP RTRW KOTA BEKASI (Studi kasus: Kec. Jatisampurna, Kota Bekasi)**

Beserta perangkat yang ada (jika diperlukan). Dengan Hak Bebas Royalti/Noneksklusif ini Universitas Diponegoro berhak menyimpan, mengalih media/formatkan, mengelola dalam bentuk pangkalan data *(database)*, merawat dan memublikasikan tugas akhir saya selama tetap mencantumkan nama saya sebagai penulis/pencipta dan sebagai pemilik Hak Cipta.

Demikian pernyataan ini saya buat dengan sebenarnya.

Dibuat di : Semarang Pada Tanggal : Juni 2023

Yang menyatakan,

Muhammad Adisyah Putra NIM.21110118140043

#### **ABSTRAK**

<span id="page-8-0"></span>Berdasarkan peraturan daerah Kota Bekasi nomor 13 tahun 2011 tentang rencana tata ruang wilayah Kota Bekasi tahun 2011-2031, telah di atur mengenai pemanfaatan lahan, namun Kota Bekasi belum menyediakan Ruang Terbuka Hijau (RTH) dengan persentase minimal 30% dari luas kota yang tersedia. Maksud dari pelaksanaan penelitian ini adalah untuk mengaplikasikan ilmu geodesi yaitu penginderaan jauh dalam pengamatan perkembangan RTH di Kota Bekasi dan menganalisis kesesuaian luasan RTH yang ada di Kota Bekasi dengan RTRW Kota Bekasi Tahun 2011-2031. Penelitian ini membahas mengenai pemenuhan kebutuhan Ruang Terbuka Hijau Kota Bekasi, apakah sudah memenuhi aturan berdasarkan RTRW Kota Bekasi Tahun 2011-2031. Tujuan dari penelitian ini adalah untuk menganalisis kesesuaian luas RTH yang ada di Kota Bekasi dengan RTRW Kota Bekasi Tahun 2011-2031. Metode yang digunakan dalam pengklasifikasian tutupan lahan adalah *Support Vector Machine*, dan citra satelit yang digunakan adalah Sentinel 2 tahun 2017, 2019 dan 2021. Hasil penelitian menunjukan bahwa terdapat 2 jenis RTH di Kota Bekasi yaitu RTH publik dan RTH privat, ketersediaan RTH di Kota Bekasi sebesar 22,6% yang berarti tidak memenuhi ketentuan RTRW yang diatur dalam peraturan daerah Kota Bekasi nomor 13 tahun 2011 yaitu 30%.

**Kata Kunci:** Penginderaan Jauh, RTH, RTRW Kota Bekasi, Sentinel 2, *Support Vector Machine*

#### *ABSTRACT*

<span id="page-9-0"></span>*Based on the regional regulation of the City of Bekasi number 13 of 2011 concerning spatial planning for the City of Bekasi in 2011-2031, it has been regulated regarding land use, but the City of Bekasi has not provide Green Open Space with a minimum proportion of 30% of the available city area. The purpose of carrying out this research is to apply geodesy science, namely remote sensing in observing the development of green open space in Bekasi City and analyzing the suitability of the existing green open space in Bekasi City with the Bekasi City Spatial Plan for 2011-2031. This study discusses meeting the needs of Bekasi City Green Open Spaces, whether they have complied with the regulations based on the Bekasi City Spatial Plan for 2011-2031. The purpose of this study is to analyze the suitability of the existing green open space in Bekasi City with the 2011-2031 Bekasi City Spatial Plan. The method used in classifying land cover is Support Vector Machine, and the satellite imagery used is Sentinel 2 in 2017, 2019 and 2021. The results of the study show that there are 2 types of green open space in Bekasi City, namely public green open space and private green open space, availability of open green open space in Bekasi city of 22.6%, which means that it does not meet the RTRW provisions stipulated in the Bekasi City regional regulation number 13 of 2011, namely 30%.*

*Keywords: Green Open Space, Remote Sensing, Sentinel 2, Spatial Plans, Support Vector Machine*

<span id="page-10-0"></span>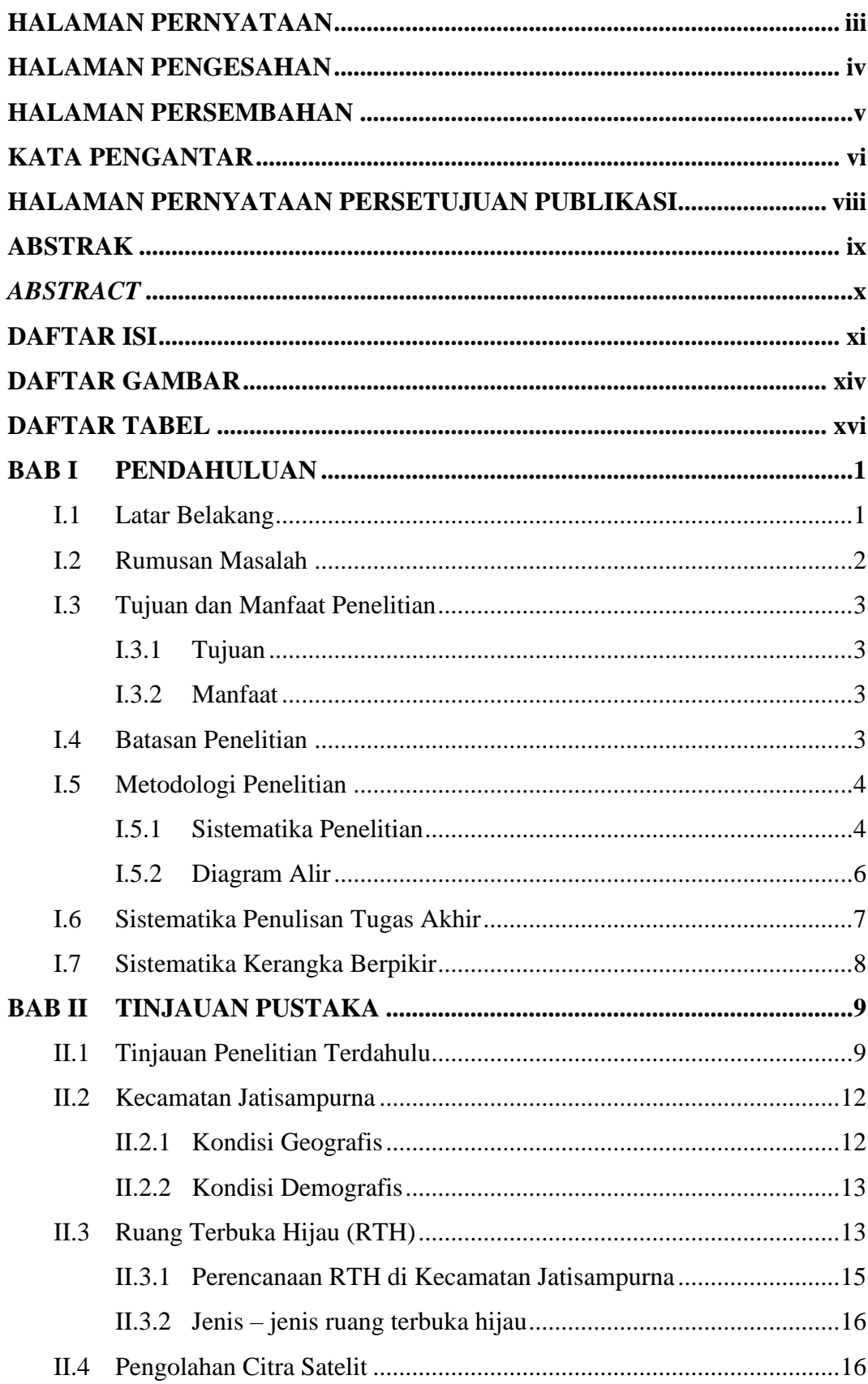

## **DAFTAR ISI**

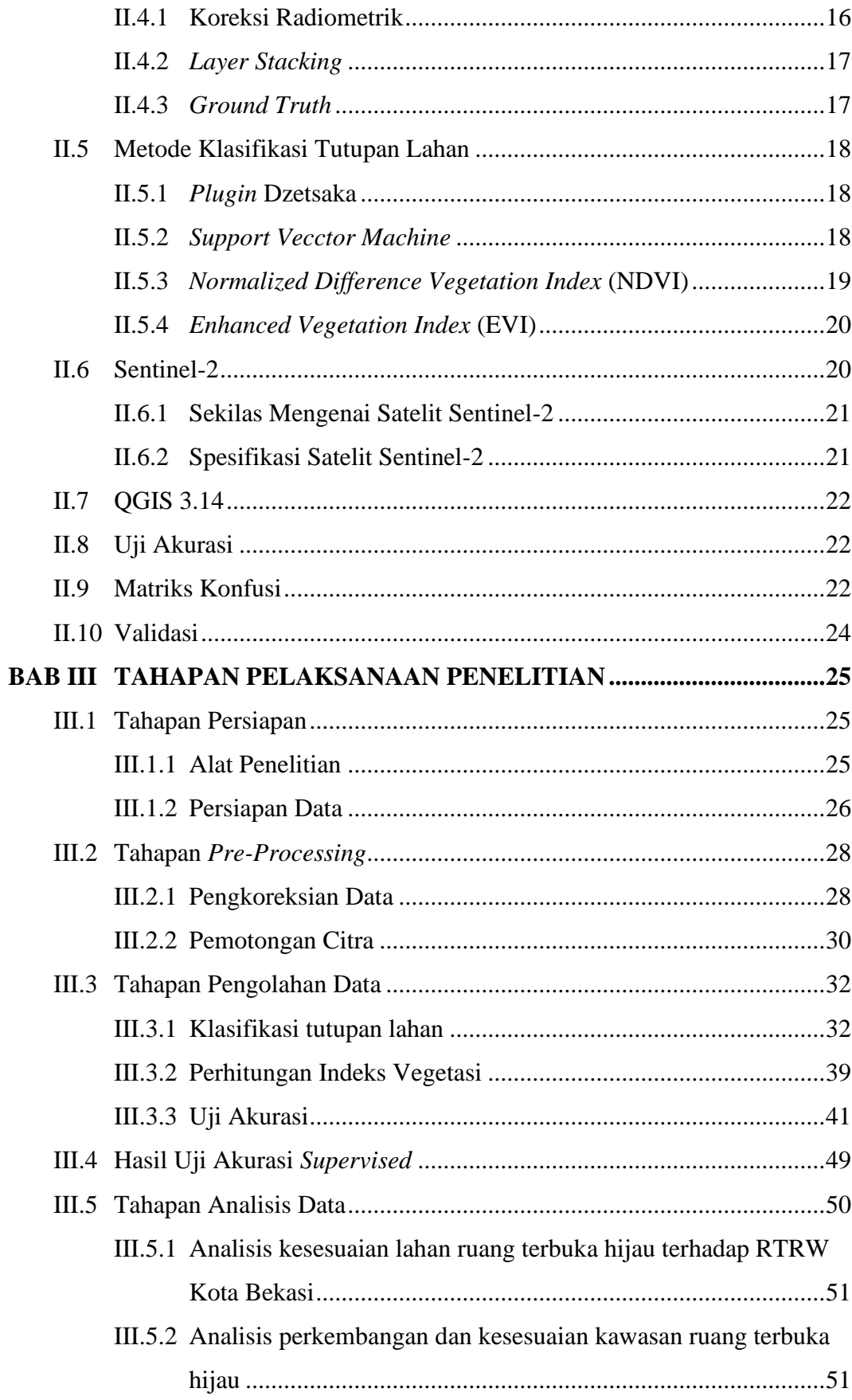

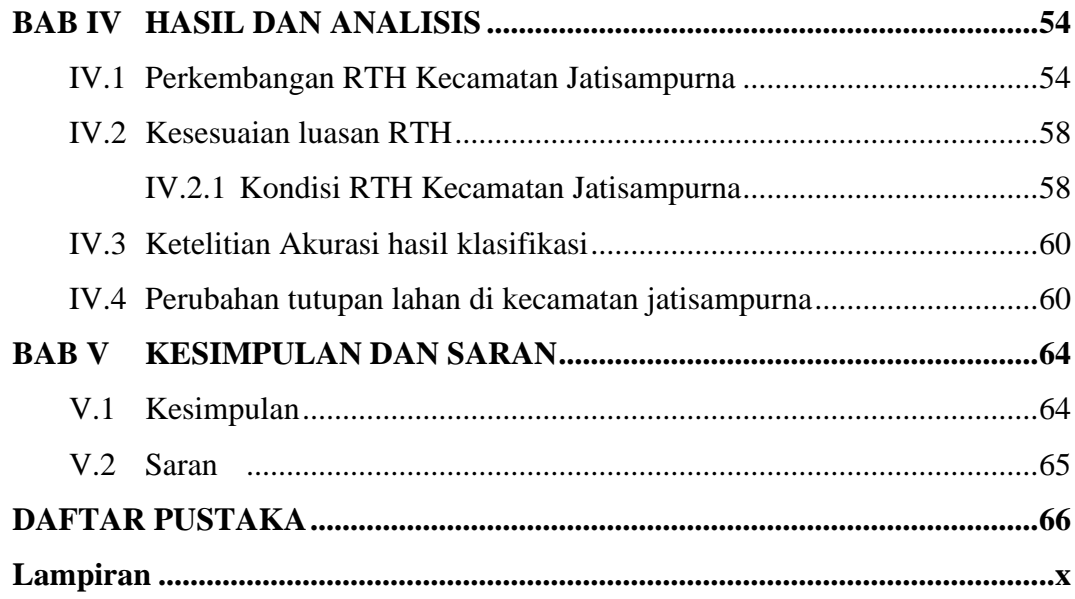

<span id="page-13-0"></span>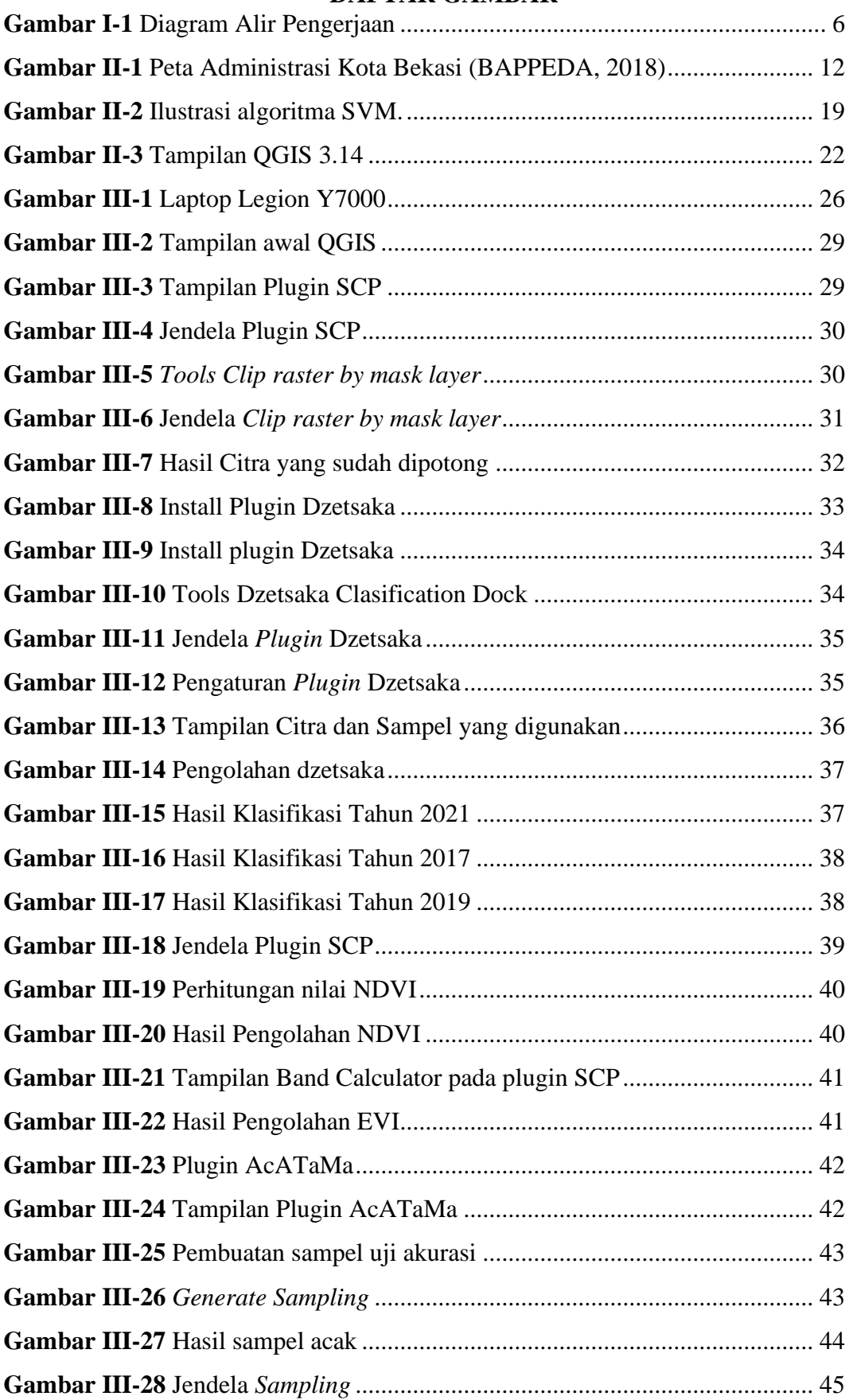

#### **DAFTAR GAMBAR**

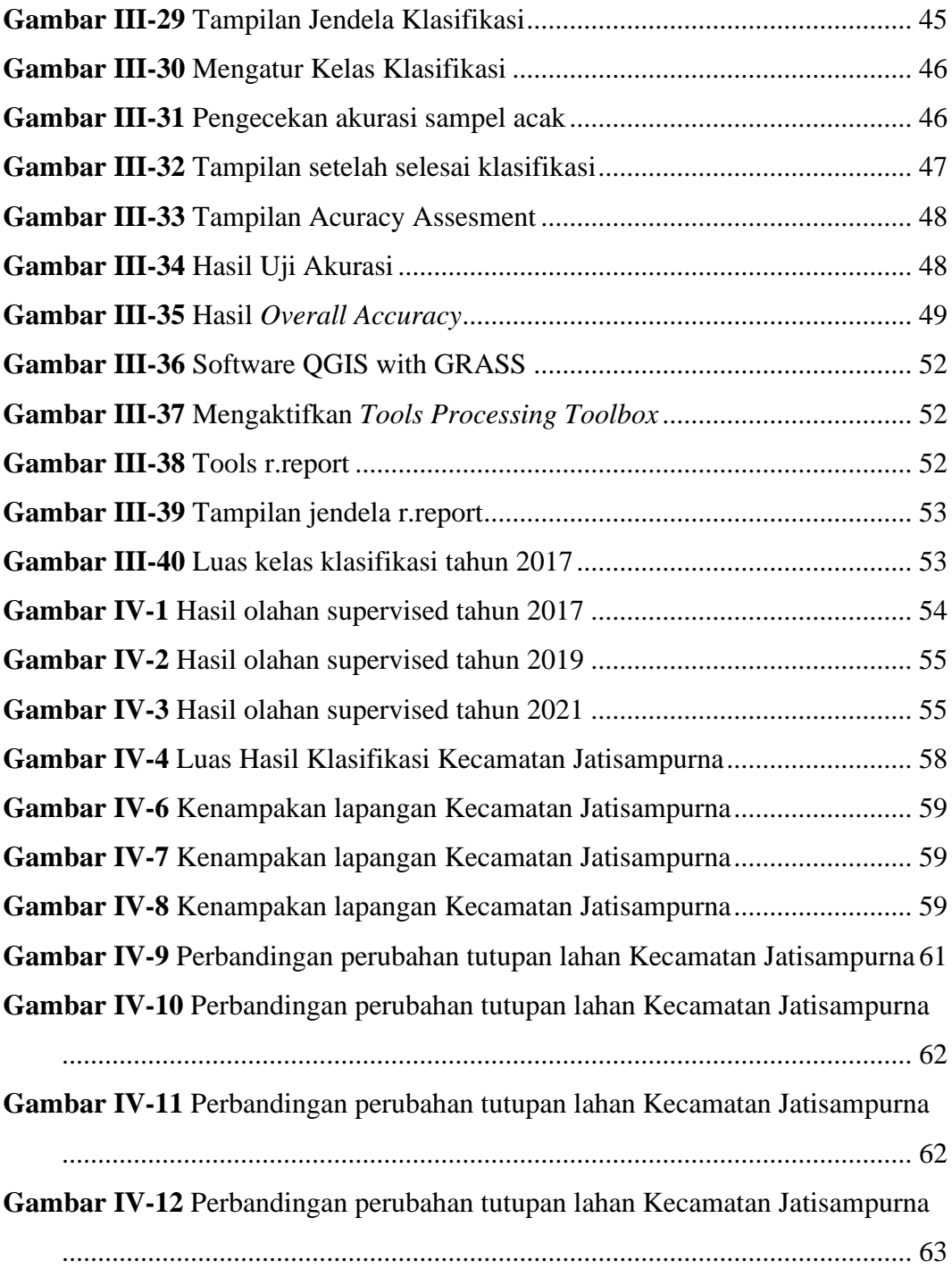

# **DAFTAR TABEL**

<span id="page-15-0"></span>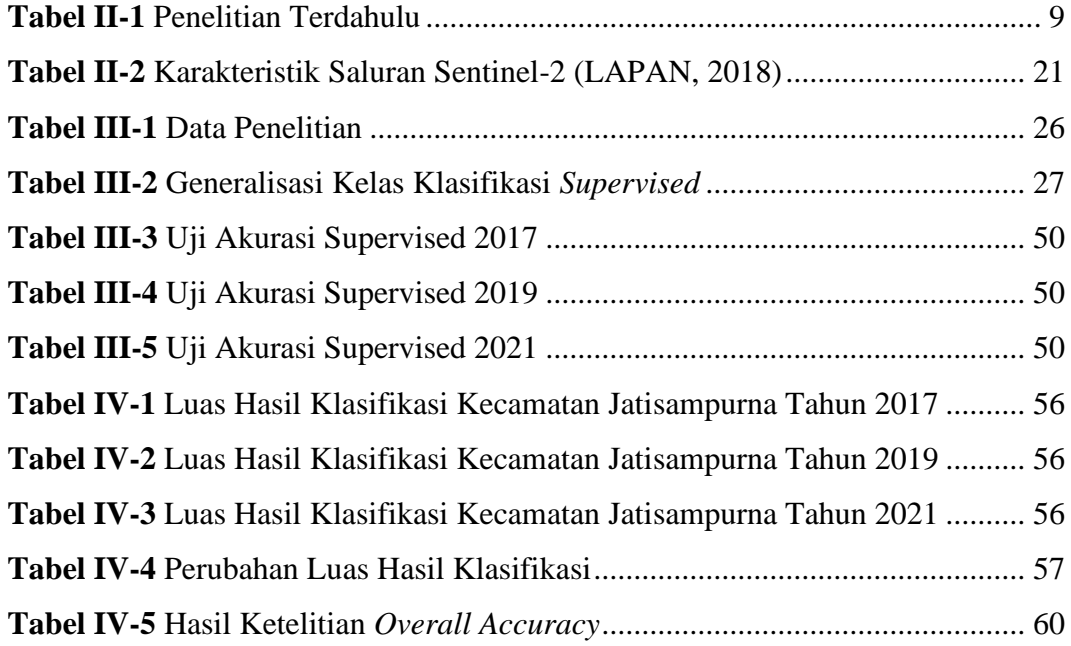